## Exercise 2: Reporting, Data Wrangling and Graphing

## Yuan Tian

07/10/2023

- [Quick R](https://www.statmethods.net/r-tutorial/index.html)
- [Rstudio cheatsheet](https://www.rstudio.com/resources/cheatsheets/)
- [Rstudio for beginners](https://education.rstudio.com/learn/beginner/)

## **Part 1: Analyze NYC flight delays.**

Install the "nycflits13" package. The data comes from the US Bureau of Transportation Statistics. Using the data, complete the following tasks:

- 1. Find all flights that had an arrival delay of >4 hours, return the first 5 row. (Note: arr\_delay is in mins)
- 2. Find all flight names that flew from JFK to IAH, i.e. return only unique values of "flight" variable after filtering. Hint: unique() would help.
- 3. Find how many flights were operated by UA.
- 4. Find how many unique flights were operated by UA.
- 5. Sort flights that have the most delayed flights. Show the first 5 row.
- 6. Generate a scatter plot with x-axis dist and y-axis delay, where each dot is a unique flights and destination, dist is the average distance of each destination dest, and delay is the average delay time arr\_delay, with the size of dot equals to the count of delay records.

library(nycflights13) head(flights)

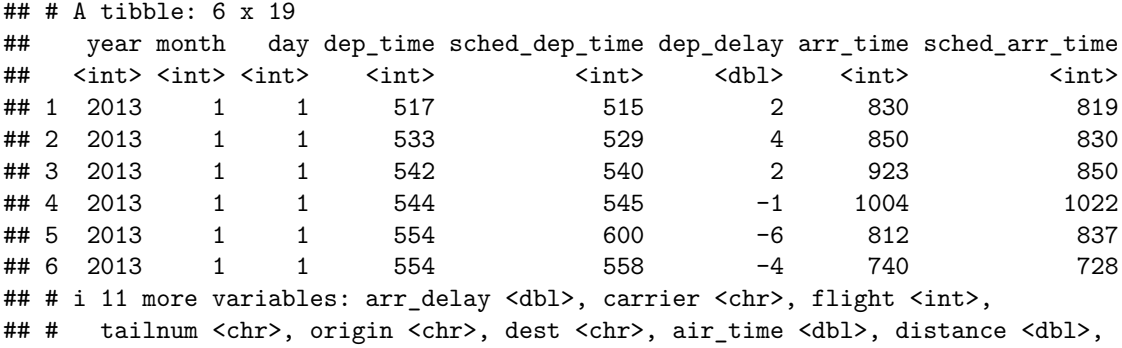

## # hour <dbl>, minute <dbl>, time\_hour <dttm>

## **Part 2: LaTeX.**

- 1. Finish the Markdown tutorial:<https://www.markdowntutorial.com/>
- 2. (Tossing for a head, C&B Example 1.5.4) Suppose we do an experiment that consists of tossing a coin until a head appears. Let  $p =$  probability of a head on any given toss, and define a random variable *X* = number of tosses required to get a head. **Use Rmarkdown to type the the solution.**
- (i) What is  $P(X = x)$ ?
- (ii) For any positive integer *x*, calculate  $P(X \leq x)$ .
- (iii) Calculate the cdf  $F_X(x)$ .
- (iv) What is  $\lim_{x\to\infty} F_X(x)$ ?